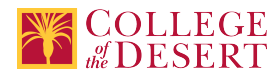

# **DDP 101: DIGITAL IMAGING**

Date Submitted:Wed, 04 Sep 2019 01:23:41 GMT

## **Formerly known as:**

DDP 001A (or if cross-listed - inactivated courses associated with this course)

**Originator**

mabril

#### **Justification / Rationale**

Updating the course title and description will give potential students and counselors a better understanding about the course. This update will also better align with other similar California community college and university offerings as well as reflect the advances and changes within the industry. Updating objectives and outcomes will meet Title 5 requirements. Adding additional modalities will expand offerings and reach potential students.

### **Effective Term**

Fall 2020

**Credit Status** Credit - Degree Applicable

**Subject** DDP - Digital Design & Production

### **Course Number**

101

## **Full Course Title**

Digital Imaging

## **Short Title**

DIGITAL IMAGING

#### **Discipline**

#### **Disciplines List**

Graphic Arts (Desktop publishing)

## **Modality**

Face-to-Face 100% Online Hybrid

#### **Catalog Description**

This course is an introduction to the use of industry standard digital imaging software. Students will learn image capture, creation, enhancing, retouching, color correction, restoring, balancing, filtering and applying special effects will be explored as well as, type effects, patterns, icons, textures, montages and composites. Emphasis on image formats, resolution, workflows, automated processing, and output for multiple applications.

## **Schedule Description**

This course is an introduction to digital imaging using the industry standard raster graphics editor (Adobe Photoshop). Students will learn to digitize, manipulate, and enhance digital images for graphic reproduction and use on the web. Includes retouching, color adjustment and color correction techniques. A good working knowledge of either Windows or Apple operating systems is recommended.

#### **Lecture Units**

2 **Lecture Semester Hours** 36

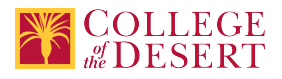

#### **Lab Units** 1

**Lab Semester Hours** 54

**In-class Hours** 90

**Out-of-class Hours** 72

**Total Course Units**

3 **Total Semester Hours** 162

# **Required Text and Other Instructional Materials**

**Resource Type** Book

**Author** Schwartz, Rob

**Title** LEARN Adobe Photoshop CC for Visual Communication

**Edition** 2nd

**City CA** 

**Publisher**

Adobe Press

**Year** 2018

**College Level** Yes

**Flesch-Kincaid Level**

11

**ISBN #** 9780135261781

**Resource Type** Book

**Author** Andrew Faulkner, Conrad Chavez

**Title**

Adobe Photoshop CC Classroom in a Book

**Edition**

1st

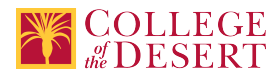

#### **Publisher**

Adobe Press

**Year** 2019

## **College Level**

Yes

#### **ISBN #**

0-13-526178-3

**Resource Type** Web/Other **Open Educational Resource** Yes

## **Class Size Maximum**

25

## **Course Content**

- 1. Software fundamentals
- 2. Image file formats
- 3. Acquiring and managing images
- 4. Resolution and printing
- 5. Simple automation
- 6. Raster vs. vector
- 7. Basic image adjustments
- 8. Perfecting color to make great images
- 9. Design Fundamentals
- 10. Painting and editing techniques
- 11. Layer basics
- 12. CMYK vs. RGB
- 13. Basic blending modes
- 14. Selection
- 15. Copyright and fair use
- 16. Duplicating and reverting
- 17. Filters
- 18. Photography Tips

#### **Lab Content**

a. Image manipulation and production b. Using levels, curves, and hue/saturation as production control tools c. Sharpening, color corrections, unsharp masking functions d. Photoshop tools, palettes, and menu items e. Basic photo corrections f. Retouching and repairing g. Layer basics h. Masks and channels i. Type fundamentals j. Vector fundamentals k. Advanced layering l. Advanced compositing m. Preparing files for the web n. Working with scientific images o. Producing and printing consistent color

#### **Course Objectives**

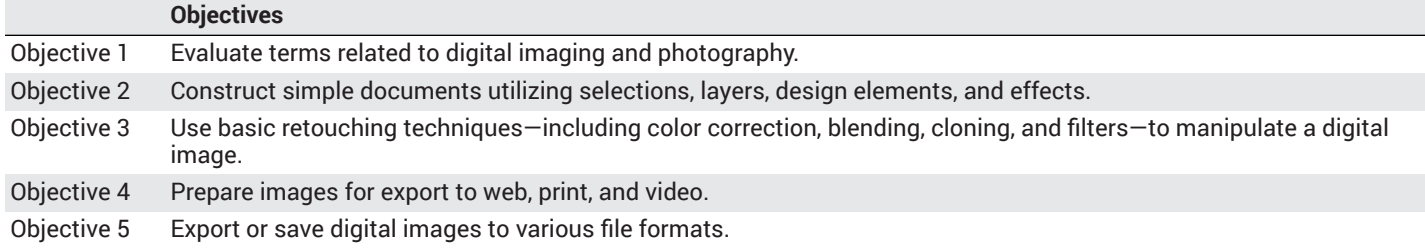

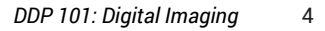

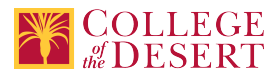

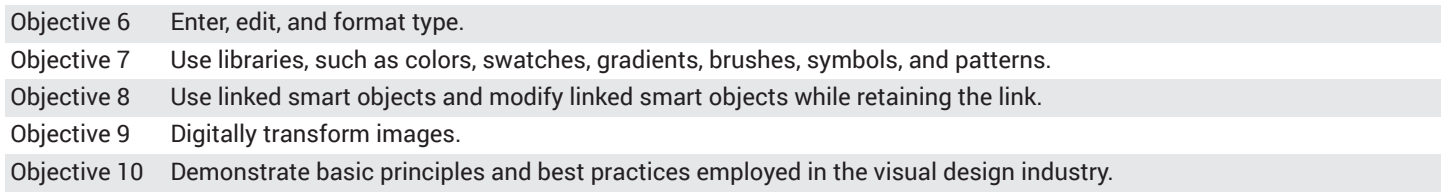

## **Student Learning Outcomes**

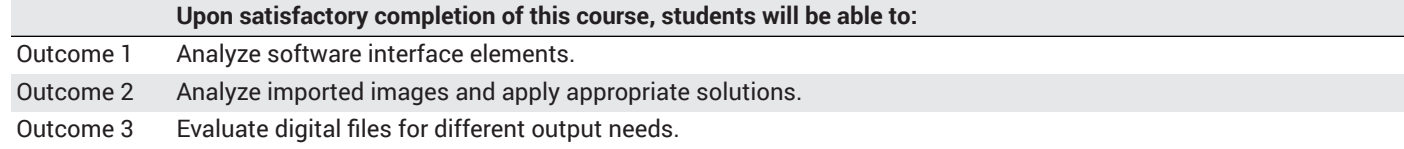

## **Methods of Instruction**

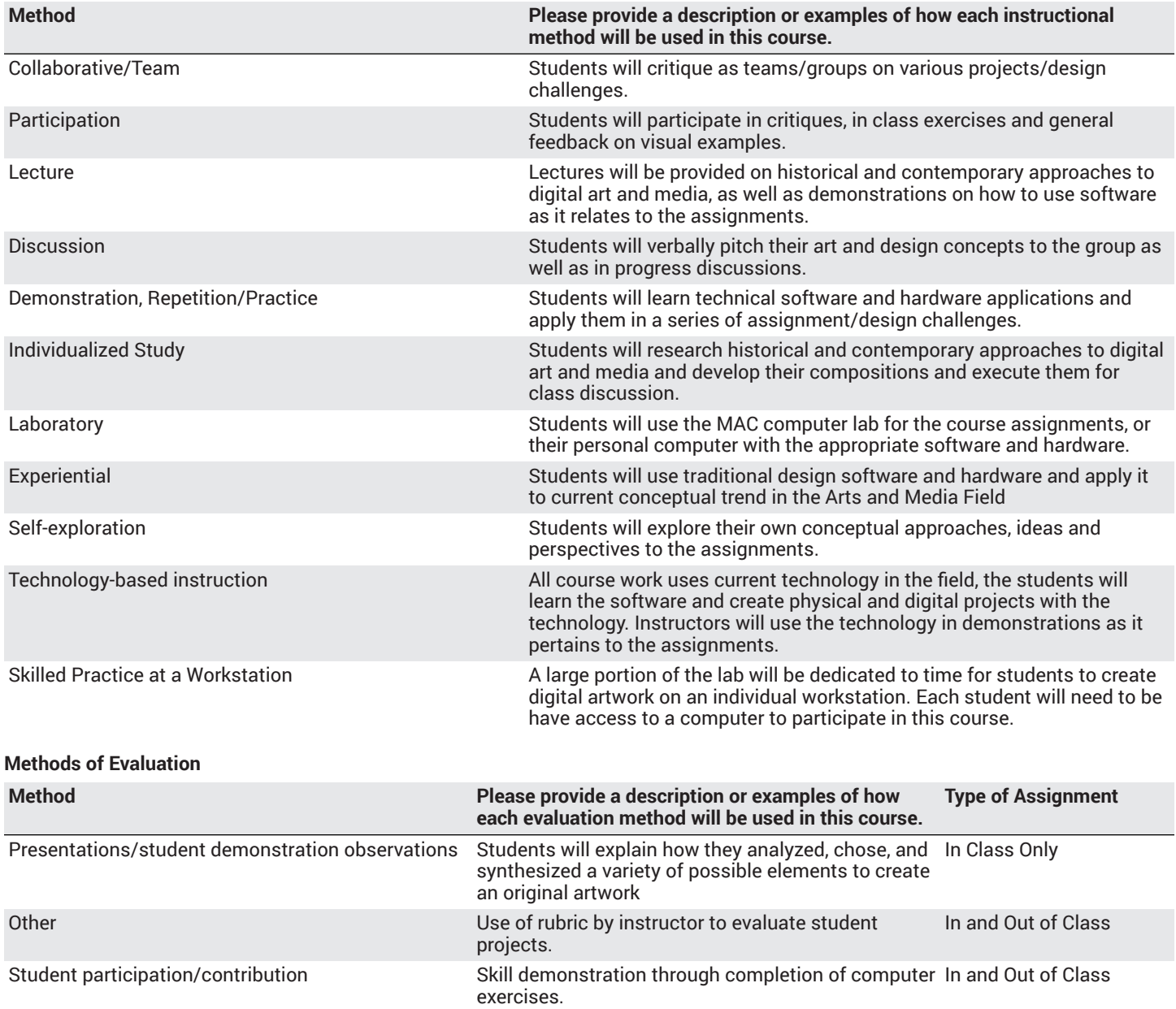

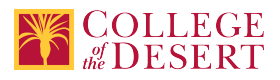

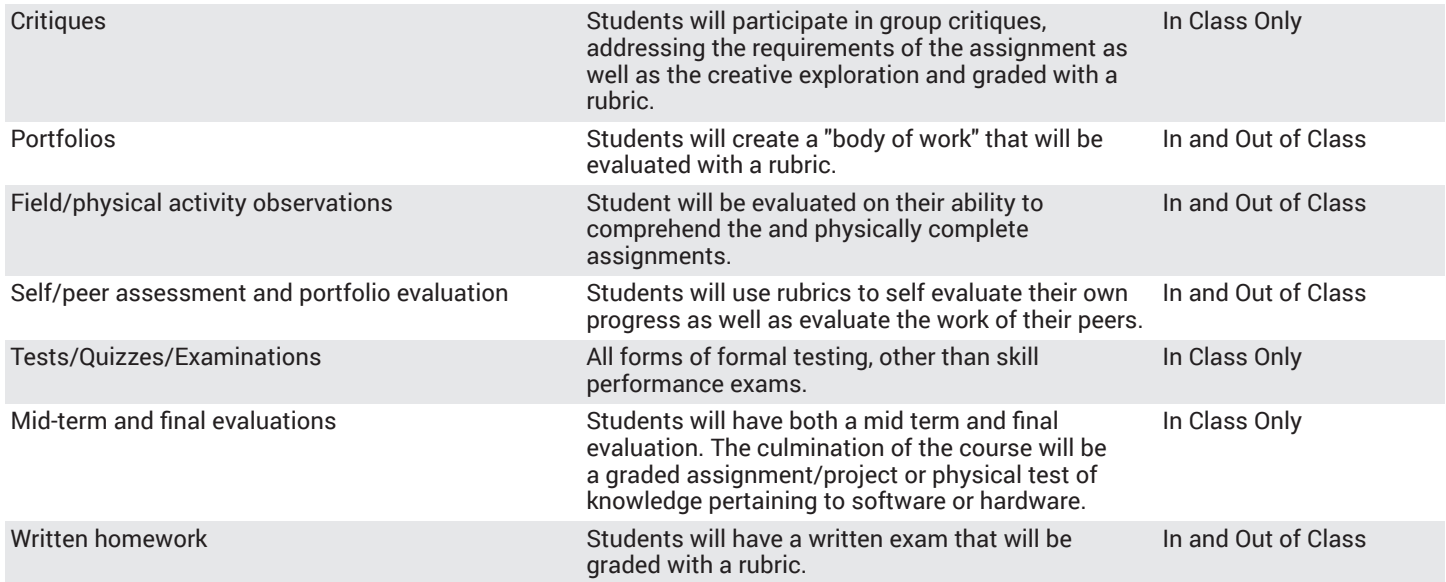

#### **Assignments**

#### **Other In-class Assignments**

- 1. Using painting tools with varying options to paint on an image, and save the image both for printing (PSD) and to display on the Web (JPEG)
- 2. Build an image by using at least three selection tools/techniques to make detailed selections of image elements from copyrightclear images and combine those selections to form an entirely new image.
- 3. Manipulate the resolution of a digital camera image so that it prints correctly on an inkjet or color laser printer.
- 4. Analyze the overall tone and exposure of an image, and use at least four adjustment commands to correct problems found in the image.
- 5. Repair image defects and damage in an image using the Clone Stamp, Spot Healing Brush, and Red Eye (removal) Tool.
- 6. Use the Preset Manager to load, modify, and save libraries of swatch, gradient, and pattern presets.
- 7. Explore the proper usage of filters, including those used for special effects and image retouching.
- 8. Take examinations, including at least two quizzes, a midterm, and a final examination.
- 9. Each document produced will be accompanied by a written procedural documentation form and evaluation.
- 10. Reading approximately 20 pages per week

#### **Other Out-of-class Assignments**

- 1. Explore the software interface.
- 2. Textbook readings and completion of lessons from the book.
- 3. Research of current events related to Digital Media.
- 4. Design and development of assignments.

#### **Grade Methods**

Letter Grade Only

## **Distance Education Checklist**

**Include the percentage of online and on-campus instruction you anticipate.**

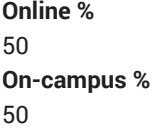

## **Lab Courses**

**How will the lab component of your course be differentiated from the lecture component of the course?** Student will work on assignments and lessons and submit them via canvas for evaluation.

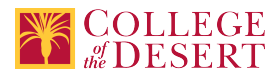

#### From the COR list, what activities are specified as lab, and how will those be monitored by the instructor?

Explore the software interface. Textbook readings and completion of lessons from the book. Research of current events related to Digital Media. Design and development of assignments.

#### **How will you assess the online delivery of lab activities?**

Via Canvas.

## **Instructional Materials and Resources**

#### If you use any other technologies in addition to the college LMS, what other technologies will you use and how are you ensuring **student data security?**

Within Course Management System: Discussion forums with substantive instructor participation Regular virtual office hours Private messages Online quizzes and examinations Video or audio feedback Weekly announcements

External to Course Management System: Direct e-mail Posted audio/video (including YouTube, 3cmediasolutions, etc.)

Briefly discuss how the selected strategies above will be used to maintain Regular Effective Contact in the course.

This class if online is being taught via Canvas. Instructors will use asynchronous text and video messages to interact with the students. Also, discussions boards, constant announcements will be used. Zoom virtual office hours with screen sharing and interaction capabilities will be available.

If interacting with students outside the LMS, explain how additional interactions with students outside the LMS will enhance student learning.

Canvas is used for external interaction as well.

## **Effective Student/Faculty Contact**

#### Which of the following methods of regular, timely, and effective student/faculty contact will be used in this course?

#### **Within Course Management System:**

Discussion forums with substantive instructor participation Chat room/instant messaging Regular virtual office hours Private messages Online quizzes and examinations Video or audio feedback Weekly announcements

#### **External to Course Management System:**

Direct e-mail E-portfolios/blogs/wikis Posted audio/video (including YouTube, 3cmediasolutions, etc.) Synchronous audio/video Teleconferencing

#### **For hybrid courses:**

Scheduled Face-to-Face group or individual meetings Field trips Library workshops Orientation, study, and/or review sessions Supplemental seminar or study sessions

#### Briefly discuss how the selected strategies above will be used to maintain Regular Effective Contact in the course.

Active participation and multiple modes of information delivery; announcements, asynchronous text, video messages, discussions boards, and Canvas email.

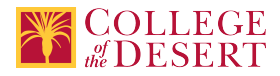

# **Other Information**

# **Comparable Transfer Course Information**

**University System** CSU **Campus** CSU San Bernardino

**Course Number** ART 238 **Course Title** Intro to 2D Digital Image Creation

**Catalog Year** 2019-20

### **Rationale**

This course is core part of the local transfer degree (DDP Graphic Design Marketing) to Art degree option Graphic Design Marketing at CSUSB Palm Design campus.

# **MIS Course Data**

**CIP Code** 11.0803 - Computer Graphics.

**TOP Code** 061460 - Computer Graphics and Digital Imagery

**SAM Code** C - Clearly Occupational

**Basic Skills Status** Not Basic Skills

**Prior College Level** Not applicable

**Cooperative Work Experience** Not a Coop Course

**Course Classification Status** Credit Course

**Approved Special Class** Not special class

**Noncredit Category** Not Applicable, Credit Course

**Funding Agency Category** Not Applicable

**Program Status** Program Applicable

**Transfer Status** Transferable to CSU only

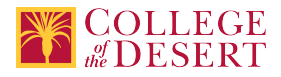

**Allow Audit** No

**Repeatability** No

**Materials Fee**

No

**Additional Fees?** No

# **Approvals**

**Curriculum Committee Approval Date** 11/05/2019

**Academic Senate Approval Date** 11/14/2019

**Board of Trustees Approval Date** 12/19/2019

**Chancellor's Office Approval Date** 1/07/2020

**Course Control Number** CCC000507535

## **Programs referencing this course**

Digital Design [Production](http://catalog.collegeofthedesert.eduundefined?key=126/) AS Degree [\(http://catalog.collegeofthedesert.eduundefined?key=126/](http://catalog.collegeofthedesert.eduundefined?key=126/)) Digital Design Production Certificate of [Achievement](http://catalog.collegeofthedesert.eduundefined?key=127/) (<http://catalog.collegeofthedesert.eduundefined?key=127/>) Graphic Design and [Marketing](http://catalog.collegeofthedesert.eduundefined?key=213/) AA Degree ([http://catalog.collegeofthedesert.eduundefined?key=213/\)](http://catalog.collegeofthedesert.eduundefined?key=213/) Applied Photography Certificate of [Achievement \(http://catalog.collegeofthedesert.eduundefined?key=217/](http://catalog.collegeofthedesert.eduundefined?key=217/)) Mass [Communication](http://catalog.collegeofthedesert.eduundefined?key=273/) A.A. Degree [\(http://catalog.collegeofthedesert.eduundefined?key=273/](http://catalog.collegeofthedesert.eduundefined?key=273/)) General [Drafting](http://catalog.collegeofthedesert.eduundefined?key=56/) AS Degree [\(http://catalog.collegeofthedesert.eduundefined?key=56/](http://catalog.collegeofthedesert.eduundefined?key=56/))